## 學務系統登錄要點

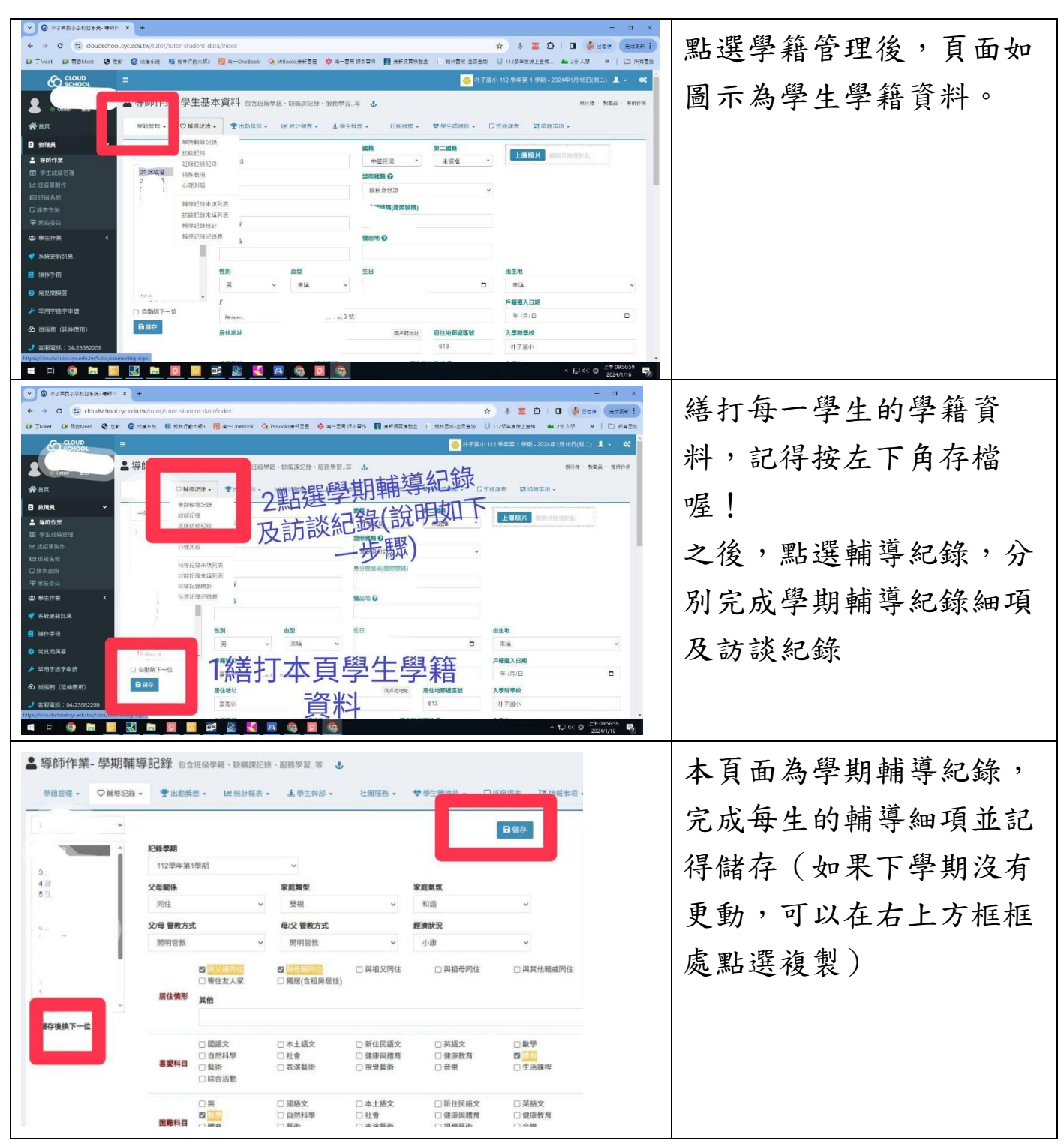

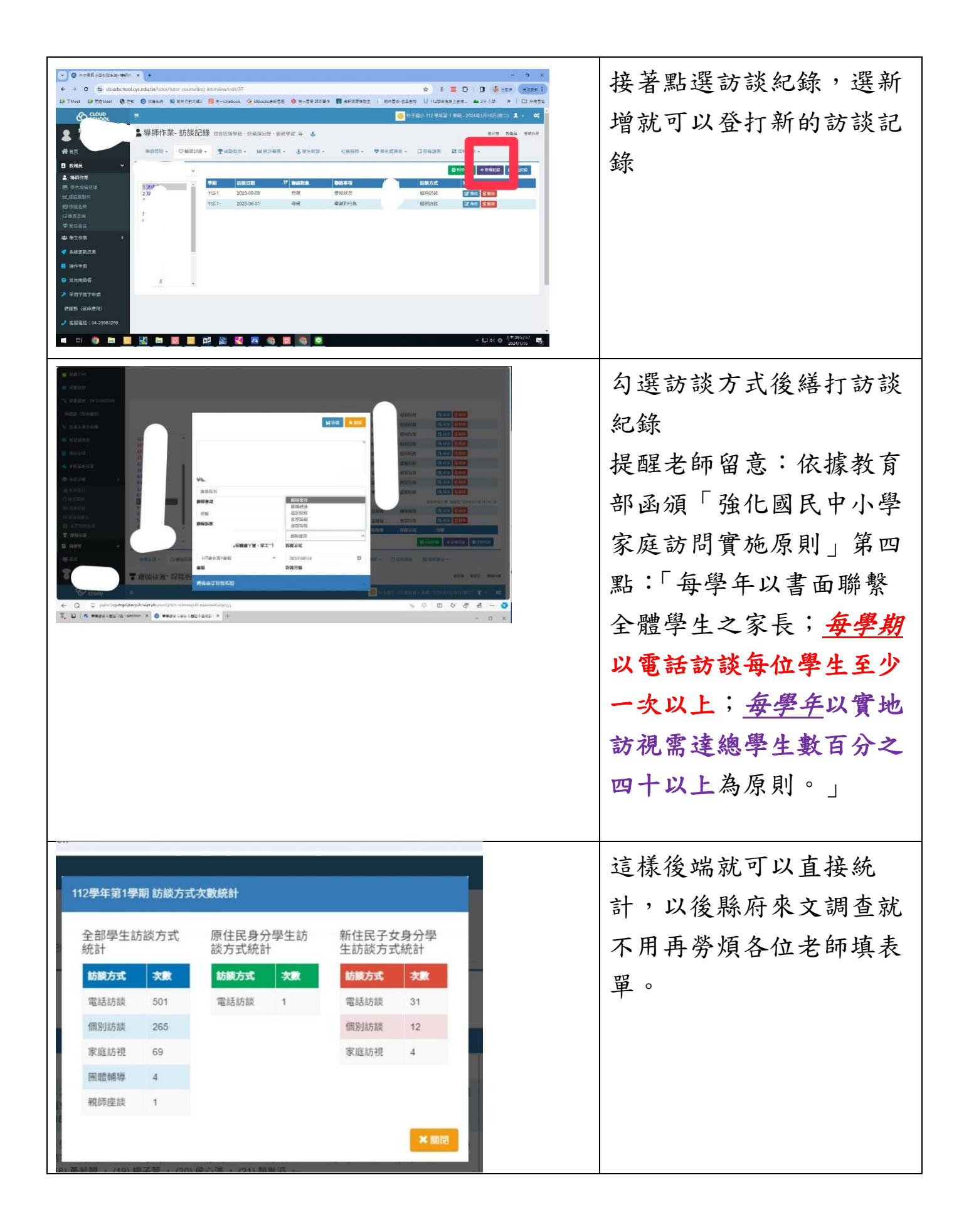